CSCI 136 Data Structures & Advanced Programming

Hashtables & Collisions

#### Video Outline

- Hashtables
	- Recap "big picture"
- Collision resolution strategies
	- External chaining
	- Linear probing/open addressing

#### Hash Table Implementation

General idea: Use an array to represent "bins"

- **V get(K key)**:
	- use key's hashcode to identify bin (% array length)
	- Search bin for item with matching key

#### • **V put(K key, V val)**:

- use key's hashcode to identify bin
- Search bin for item with matching key:
	- If a match exists, replace old value with val
	- If no match exists, add new (key,value) pair

# Navigating HashTable Collisions

- Problem: *collisions* occur when two unique items are mapped to the same bin
	- This is a problem in arrays, because we can only store one item per index
	- Thus, collision management isn't *just* a performance issue, it is a *correctness* issue
- We'll discuss two strategies to resolve collisions
	- Linear probing (sometimes called open addressing)
	- External chaining

#### Idea 1: External Chaining

• Idea: Instead of mapping individual items to bins, we store a *list* in each bin

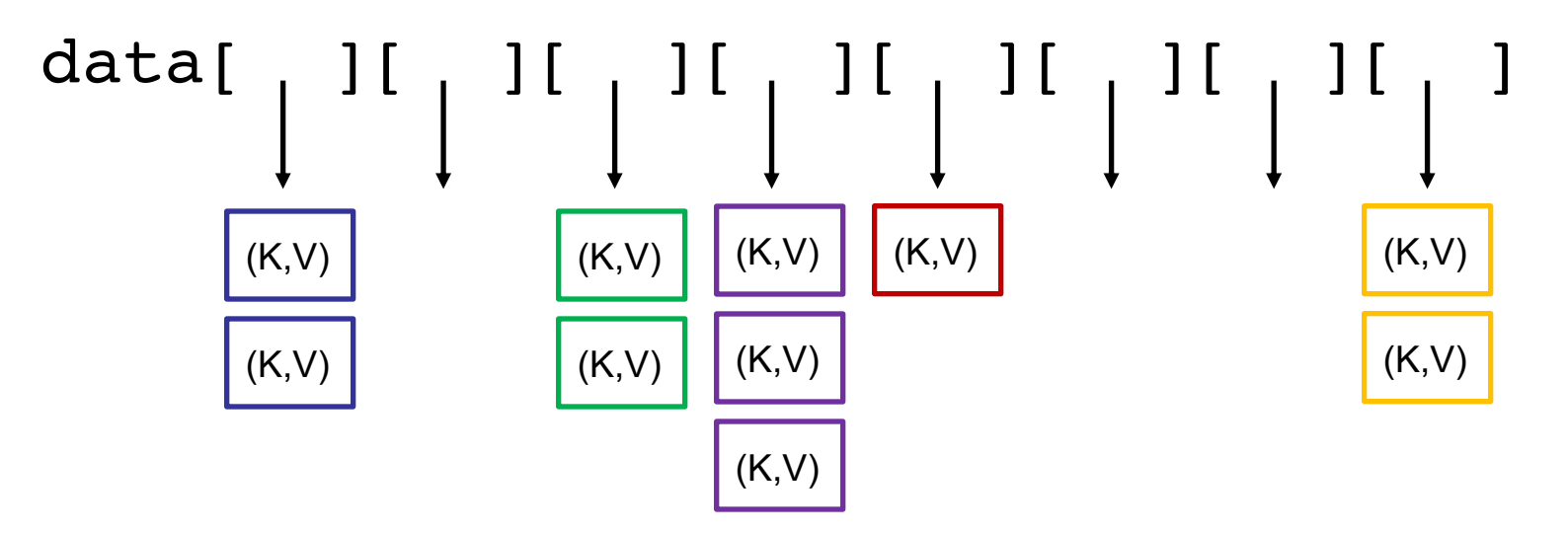

• get(), put(), and remove(), then, need to (a) identify the bin, then (b) check bin's list

# Hash Table Implementation w/ External Chaining

```
public V get(K key) {
      int bin = key.hashCode() % table.length;
      // search for value in bin
      Association<K, V> temp = new Association<K,V>(key);
      Association<K, V> ret = table[bin].remove(temp);
      if (ret != null) { // if found, return value
             // restore value to bin so don't modify table
             table[bin].add(ret);
             // return the value we found 
             return ret.getValue();
       }
      return null;
```
}

# Hash Table Implementation w/ External Chaining

#### public V put(K key, V val) { int bin = key.hashCode() % table.length;

// search for old value in bin and remove if found Association<K, V> toAdd = new Association<>(key, val); Association<K, V> old = table[bin].remove(toAdd);

```
// add our new K,V pair
table[bin].add(toAdd);
```

```
if (old != null) {
    // if old value found, return val we're replacing
    return old.getValue();
}
// not found, return null
return null;
```
#### Downsides to External Chaining

- Each slot in our Hashtable's array stores a list, even if the slot is empty
	- This consumes extra space
- Potentially poor *locality*
	- Not something we've talked about so far in this course, but a general rule of thumb: it is faster to access things that are near to each other than it is to access things that are far away.
		- Array elements are always contiguous (near)
		- List elements may be scattered throughout mem (far)

# Rethinking Collisions

- Let's define an item's canonical slot as the place where the item belongs *ignoring collisions*
	- If no two items map to the same canonical slot, we don't have any problems
	- If multiple items do map to the same canonical slot, we need to figure out:
		- Among the set of colliding items, which one belongs in the canonical slot
		- Where do the "losing" items belong so that we still can find them in the future?

# Linear Probing

- General idea: store each key-value pair in the first open slot on or after its canonical slot
- Insertion: If a collision occurs at a given bin, just scan forward (linearly) until an empty slot is available, and store it there
	- We "wrap around" at the end of the array
	- We will call a contiguous region of full bins a *run*
- Lookup: To find a KV-pair, scan linearly through the run until you find it or reach the end of the run
- Let's take a first try at implementing put (key, val) and get(key)…

#### First Attempt: put(K)

```
public V put (K key, V value) {
   int bin = key.hashCode() % data.length;
   while (true) {
      Association<K,V> slot = (Association<K,V>) data[bin];
      if (slot == null) { // Found and empty bin!
         data[\text{bin}] = new Association< K, V>(key, value);return null;
      }
      if (slot.getKey().equals(key)) { // already exists!
         V old = slot.getValue();
         slot.setValue(value);
         return old;
      }
      // Bin filled. Check the next bin…
      bin = (bin + 1) % data.length;
   }
```
}

# First Attempt: get(K)

```
public V get (K key) {
   int bin = key.hashCode() % data.length;
  while (true) {
      Association<K, V> slot = (Association<K, V>) data[bin];
      if (slot == null) // Found an empty bin. End of the run
         return null;
```

```
if (slot.getKey().equals(key))
   return slot.getValue();
```

```
bin = (bin + 1) % data.length;
}
```
}

#### Linear Probing Gotchas

- Let's look at NaiveProbing.java
	- We specify a dummy hash function: index of first letter of word
	- Initial array size  $= 8$
	- Add "atlanta" to hash table
	- Add "detroit"
	- Add "queens"
- What happens when we remove "atlanta", and then lookup "queens"?
	- Our *run* was broken up!
	- We need a "placeholder" for removed values to preserve runs...

# Linear Probing Challenge

- When we delete an element from a run, we create a "hole"
	- Challenge: How do we tell if the run has ended, or if the hole is from a deletion?
	- Solution: Insert a "placeholder"
		- If we see the placeholder during a lookup, we treat it as a collision, and keep scanning until we find a true hole
		- If we see the placeholder during insertion, we treat it as an open spot
			- (We must still scan the whole run to see if our key is present)

public class Hashtable<K,V> implements Map<K,V>, Iterable<V> {

- /\* A single key-value pair to be used as a token
	- \* indicating a reserved location in the hashtable.
	- \* Reserved locations are available for insertion,
	- \* but cause collisions on lookup. \*/

protected static final String RESERVED = "RESERVED";

/\* The data associated with the hashtable. \*/ protected Vector<HashAssociation<K,V>> data;

```
protected int locate(K key) {
          // initial hash code
          int hash = Math.abs(key.hashCode() \frac{1}{2} data.size());
          // keep track of first unused slot, in case we need it
          int reservedSlot = -1;
          boolean foundReserved = false;
          while (data.get(hash) != null) {
                    // loop until end of run OR find target key
                    if (data.get(hash).reserved()) {
                               // remember reserved slot if we fail to locate value
                               if (!foundReserved) {
                                         reservedSlot = hash;
                                         foundReserved = true;
                               } 
                    } else {
                               // value located? return the index in table
                               if (key.equals(data.get(hash).getKey())) return hash;
                     }
                    hash = (1+hash) & data.size();
          } 
          // return first empty slot we encountered
          if (!foundReserved)
                    return hash;
          else
                    return reservedSlot;
```

```
public V get(K key) {
      // find bin where key lives (after resolving collisions)
      int hash = locate(key);
```
// if the key is not found, the resulting location // is either null or "RESERVED"

```
if (data.get(hash) == nulldata.get(hash).reserved())
      return null;
```
}

// key was found, so return associated value return data.get(hash).getValue();

```
public V remove(K key) {
      // find bin where key lives (after resolving collisions)
      int hash = locate(key);
```

```
// if the key is not found, the resulting location
// is either null or "RESERVED"
if (data.get(hash) == nulldata.get(hash).reserved())
      return null;
```

```
// key was found, so remove, then return old value
count--;
V oldValue = data.get(hash).getValue();
data.get(hash).reserve();
return oldValue;
```
}

# Linear Probing Observations

- Code becomes more complicated, but manageable
- The length of a run dictates the performance
- Reserving elements does not "shrink" the run–it defers the work to other operations
	- Keeping our runs small is important, so we may want to reexamine design decisions if we expect a lot of deletions

# Linear Probing Observations

- Downsides of linear probing?
	- What if array is almost full?
		- Loooong runs for every lookup…
		- Items out of place if we don't re-index after removing (placeholders are correct, but they defer work)
- Does external chaining avoid these problems?
	- Recall, *External chaining* "groups" objects with the same hash value together in same bin in a Collection (usually a SLL)
		- Only scan collisions, not an entire run
		- Never scans more items than linear probing
		- Worse cache behavior (locality)

Summary: Probing vs. Chaining What is the performance of:

- put(K, V)
	- LP:  $O(1 + run length)$
	- EC:  $O(1 + \text{chain length})$
- get(K)
	- LP:  $O(1 + run length)$
	- EC:  $O(1 + \text{chain length})$
- remove(K)
	- LP:  $O(1 + run length)$
	- EC:  $O(1 + \text{chain length})$
- Parting Question: how do we control cluster/chain length?